# **CHDRIVE**

## **Description**

Change the current drive.

# **Syntax**

CHDRIVE drive

#### **Examples**

• Change to drive A:

CHDRIVE A

Change to the drive which is determined by the contents of the variable #FILEDRIVE:

CHDRIVE #FILEDRIVE

#### **Variables Returned**

#RC (SUCCESS if CHDRIVE was successful. FAILURE if CHDRIVE was not successful.)

## **Related Commands**

CD, MD, RD

# **Usage**

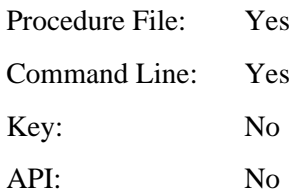